# **Plantronics Explorer 245 Manual**

If you ally need such a referred **Plantronics Explorer 245 Manual** books that will offer you worth, acquire the categorically best seller from us currently from several preferred authors. If you want to droll books, lots of novels, tale, jokes, and more fictions collections are along with launched, from best seller to one of the most current released.

You may not be perplexed to enjoy every book collections Plantronics Explorer 245 Manual that we will entirely offer. It is not with reference to the costs. Its just about what you need currently. This Plantronics Explorer 245 Manual, as one of the most operational sellers here will totally be along with the best options to review.

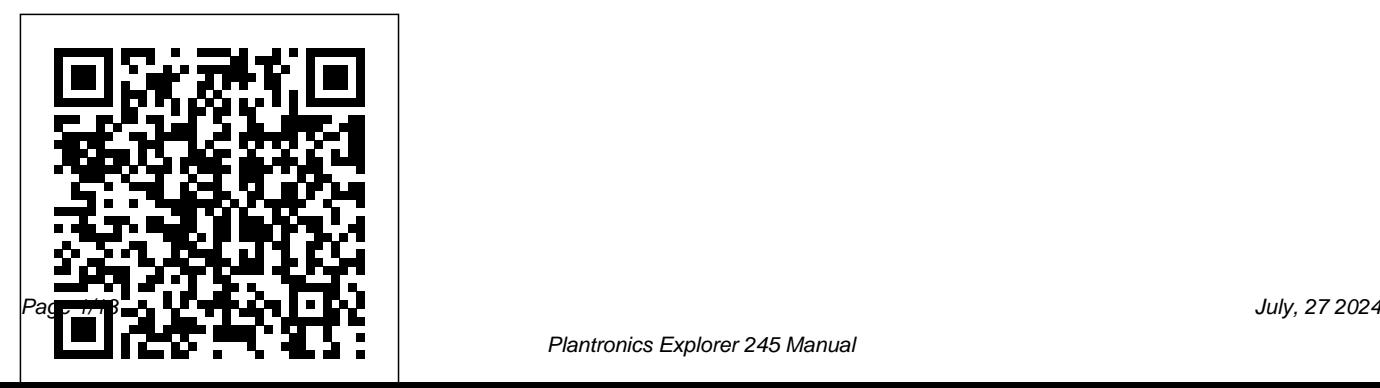

**Achtung-Panzer!** Circuit Cellar need to plan your wireless

Wireless home networks are better than ever! The emergence of new industry standards has made them easier, more convenient, less expensive to own and operate. Still, you need to know what to look for (and look out for), and the expert guidance printers, and other you'll find in Wireless Home Networks For Dummies, 3rd Edition helps you ensure that your wire-free life is also a hassle-free life! This userfriendly, plain-English guide delivers all of the tips, tricks, and knowledge you

home network, evaluate and select the equipment that will work best for you, install and configure your wireless network, and much more. You'll find out how to share your Internet connection over your network, as well as files, peripherals. And, you'll learn how to avoid the "gotchas" that can creep in when you least expect them. Discover how to: Choose the right networking equipment Install and configure your wireless network Integrate Bluetooth

into your network Work with servers, gateways, routers, and switches Connect audiovisual equipment to your wireless network Play wireless, multiuser computer games Establish and maintain your network's security Troubleshoot networking problems Improve network performance Understand 802.11n Whether you're working with Windows PCs, Mac OS X machines, or both Wireless Home Networking For Dummies, 3rd Edition, makes it fast and easy to get your wireless network up and running—and

keep it that way!

## The AOPA Pilot IGI Global

Turn your Raspberry Pi into a secret agent toolbox with this set of exciting projects About This Book Turn your Raspberry Pi into a multipurpose secret agent gadget for audio and video surveillance, Wi-Fi exploration, or playing pranks on your friends Detect an intruder on camera or with sensors and set off an alarm or receive messages to your phone Find out what the other computers on your network are up to and make yourself anonymous on the Internet This book has been updated for new additions to your toolkit featuring the tiny, recently released Raspberry Pi Zero board Who This Book Is For This book is for those who are new to the Raspberry Pi Zero ,Raspberry Pi 2 or Raspberry Pi 3 and have some experience with the original Raspberry Pi models, and even for those budding secret agents who would like to use

Pi Zero as a secret agent toolbox. No programming experience is assumed. Suitable for the novice and expert alike, each topic provides a fast and easy way to get started with exciting applications, with practical examples in every chapter. What You Will Learn Install and configure the Raspbian Jessie operating system for maximum mischief Detect an intruder with motion detection or a laser trip wire and set off an alarm Listen in to conversations from a distance over Bluetooth Distort your voice in weird and wonderful ways Track the Pi's whereabouts using GPS Connect your Pi to the mobile Internet using a 3G dongle and make yourself anonymous on the net Display secret messages and codes to fellow agents on a LED display In Detail This book is for all mischievous Raspberry Pi owners who'd like to see their computer transform into a neat spy gadget to be used in a series of practical pranks and projects. No

previous skills are required to follow along, and if you're completely new to Linux, you'll pick up much of the basics for free. We'll help you set up your Raspberry Pi Zero , Raspberry Pi 2 and Raspberry Pi 3 and guide you through a number of pranks and secret agent techniques that are so inconspicuous yet high on mischief. You'll learn how to configure your operating system for maximum mischief and start exploring audio, video, or Wi-Fi techniques. We'll show you how to record, listen, or talk to people from a distance and how to set up your own phone network. Then, you'll plug in your webcam and set up a motion detector with an alarm and find out what the other computers on your Wi-Fi network are up to. Once you've mastered the techniques, we'll combine them with a battery pack and GPS for the ultimate offroad spy kit. Style and Approach This easy-tofollow guide is for budding secret agents who want to create tools for mischief, stealth, and

reconnaissance. It's full of fun, practical examples and easy-to-follow recipes, guaranteeing maximum mischief for all skill levels.

**The Cannabis Epicurean** Redleaf Press A child explains what angers him and how he sometimes angers other people.

**Discovering Computers 2011** Routledge This work has been selected by scholars as being culturally important and is part of the knowledge base of civilization as we know it. This work is in the public domain in the United States of America, and possibly other nations. Within the United States, you may freely copy and distribute this work, as no entity (individual or corporate) has a copyright on the body of the work. Scholars believe, and we concur, that this work is

important enough to be preserved, reproduced, and made generally available to the public. To ensure a quality reading experience, this work has been proofread and republished using a format that seamlessly blends the original graphical elements with text in an easy-to-read typeface. We appreciate your support of the preservation process, and thank you for being an important part of keeping this knowledge alive and relevant. Angry Osborne Publishing This overview of interactive videodisc technology is designed to assist educators in finding the appropriate equipment and software for any specific application. The handbook may also serve as a starting point for many educators who know nothing of the technology

and assist them in deciding whether this technology is worth pursuing as an educational tool in specific situations. Although not comprehensive, the listings reflect a good portion of the videodisc-related products available today and the prices provide a good indication of the general price range of specific items. The handbook contains 10 chapters: (1) Introduction to Videodiscs; (2) Overview of Laser Disc Systems; (3) Selecting a Laser Videodisc Player; (4) Video Playback Units; (5) Videodisc Interface Units; (6) Disc Player Peripherals; (7) Videodisc System Packages; (8) Educational Videodisc Software; (9) Interactive Videodisc Authoring Languages; and (10) Videodisc Care and Maintenance. Appendices include directories of laser disc players; television monitors and projects; laser disc interfaces; laser disc peripherals; laser disc

system packages; videodisc software (listed by subject area); videodisc mastering options; interactive authoring languages; service information; and videodisc resources, which includes a manufacturer's index. (DJR) *Profitable Candlestick Trading* Arms & Armour

"Introduction to Human Communication shows how effective communication is central to shared meaning-making, identity construction and maintenance, and responsible interaction with the world. In an inviting and engaging style, Beauchamp and Baran provide the most current and complete survey of the discipline. They cover the basics of communication theory and research with vivid examples while providing practical tools to help students

become more thoughtful, confident, and ethical communicators. The text demonstrates the relevance of communication to our everyday lives and invites students to apply what they learn in a broad variety of contexts, including mass communication, organizational communication, health communication, social media, and media literacy"--

*The Educators' Handbook to Interactive Videodisc* Legare Street Press

Discover why playing is school readiness with this updated guide. Timely research and new stories highlight how play is vital to the social, physical, cognitive, and spiritual development of children. Learn the seven meaningful experiences we should provide children with every day and why they are so important.

*Raspberry Pi for Secret Agents* Peachpit Press

Atlas at War! collects fifty hard-hitting stories from Atlas Comics, the company that became Marvel Comics and published more war titles than anyone in the industry between the years 1951 and 1960. Comics historian Dr. Michael J. Vassallo has chosen the best of the best, many of which are coming back into print for the first time, from sixteen different Atlas war titles and featuring the artwork of twenty different artists--giants of the genre, including Russ Heath, John Severin, Bernie Krigstein, Joe Maneely, Jerry Robinson, Steve Ditko, and Jack Kirby. Each page has been meticulously restored from its first printing by comic art restorer Allan Harvey. Atlas at War! covers the brutal pre-code period where graphic depictions of war action were rendered by artists who were World War II veterans themselves, as well as the post-code period, where code restrictions

forced creators to tell stories without graphic violence but produced some of the most beautiful comic art of the genre. In addition to the artists, stories cover all aspects of war--from famous campaigns, weaponry, and personal soldier stories to political topics, Nazi atrocities, and even one story tinged with pre-code horror! Often overlooked in favor of its competitors, Atlas at War! will finally show that Atlas' war titles were second to no one.

#### **Fundamentals of Flight** Judicial

This soup-to-nuts collection of recipes covers everything you need to know to perform your job as a Linux network administrator, whether you're new to the job or have years of experience. With Linux Networking Cookbook, you'll dive straight into the gnarly hands-on work of building and maintaining a computer network. Running a network doesn't mean you have all the answers. Networking is a complex subject with reams of

reference material that's difficult to keep straight, much less remember. If you want a book that lays out the steps for specific tasks, that clearly explains the commands and configurations, and does not tax your patience with endless ramblings and meanderings into theory and obscure RFCs, this is the book for you. You will find recipes for: Building a gateway, firewall, and wireless access point on a Linux network Building a VoIP server with Asterisk Secure remote administration with SSH Building secure VPNs with OpenVPN, and a Linux PPTP VPN server Single sign-on with Samba for mixed Linux/Windows LANs Centralized network directory with OpenLDAP Network monitoring with Nagios or MRTG Getting acquainted with IPv6 Setting up hands-free networks installations of new systems Linux system administration via serial console And a lot more. Each recipe includes a clear, hands-on solution with tested code, plus a discussion on why it works. When you need to solve a network problem without

delay, and don't have the time or patience to comb through reference books or the Web for answers, Linux Networking Cookbook gives you exactly what you need.

*Flying* John Wiley & Sons

Offers information and statistics about all of the hottest games, tips and tricks for gamers, and interviews from gaming's biggest personalities, including game developers and pro gamers.

#### **Ask Byte** John Wiley & Sons

This textbook connects tried-and-tested theory, analytical frameworks, data and case examples to deliver a comprehensive guide to the subject from authors who keep pace with the ongoing developments in both theory and practice.

## **Introduction to Human Communication** Naval Institute Press

Teaching Online: A Practical Guide is a practical, concise guide for educators teaching online. This updated edition has been fully revamped and reflects important changes that have occurred since

the second edition's publication. A leader in the online field, this best- selling resource maintains its reader friendly tone and offers exceptional practical advice, new teaching examples, faculty interviews, and an updated resource section. New to this edition: new chapter on how faculty and instructional designers can work collaboratively expanded chapter on Open Educational Resources, copyright, and intellectual property more international relevance, with global examples and interviews with faculty in a wide variety of regions new interactive Companion Website that invites readers to post questions to the author, offers reallife case studies submitted by users, and includes an updated, online version of the resource section. Focusing on the "how" and "whys" of implementation rather than theory, this text is a must-have resource for anyone teaching online or for students enrolled in Distance Learning and Educational Technology Masters Programs. **Teaching Online** John Wiley & Sons

This is one of the most significant military books of the twentieth century. By an outstanding soldier of independent mind, it pushed forward the evolution of land warfare and was directly responsible for German armoured supremacy in the early years of the Second World War. Published in 1937, the result of 15 years of careful study since his days on the German General Staff in the First World War, Guderian's book argued, quite clearly, how vital the proper use of tanks and supporting armoured vehicles would be in the conduct of a future war. When that war came, just two years later, he proved it, leading his Panzers with distinction in the Polish, French and Russian campaigns. Panzer warfare had come of age, exactly as he had forecast. This first English translation of Heinz Guderian's classic book used as a textbook by Panzer officers in the war

- has an introduction and extensive background notes by the modern English historian Paul Harris.

#### *Flying Magazine* Routledge

When you speak of Cannabis or Medical Marijuana publications, most people think of horticulture, mother plants, clones, grow mediums, making hash, etc. In actuality this book is a cookbook filled with info and delicious food that will hopefully empower those who use Cannabis for therapeutic necessity. Prior to 1937's war on drugs, Cannabis was seen and used as actual medicine due to it's many medicinal properties. The history of Cannabis usage dates back thousands of years. It was even a major part of many cultures and religious practices. Cannabis is a safe and effective treatment for numerous ailments such as cancer, asthma, HIV/AIDS, multiple sclerosis, chronic pain, migraines, glaucoma, epilepsy and the list goes on! Cannabis can treat many diseases and conditions safely without life threatening side

effects. World wide, thousands of deaths have occurred due to prescribing the wrong drug or overdosing on a prescription drug. Cannabis is even less toxic than aspirin!

# **Popular Aviation** Packt Publishing Ltd A twelve-year-old girl and a veterinarian, who wears a black tricorn and a gold earring, nurse

an injured tern they find in New York's Battery Park.

# *Managing Human Resources* "O'Reilly Media, Inc."

The updated edition to one of the most popular books on technical analysis Japanese candlestick charting and analysis is one of the most profitable yet underutilized ways to trade the market. Signals created by this unique method of technical analysisrepresented in the form of graphic "candlestick" formations-identify the immediate direction and effects of investor sentiment through price movements, allowing traders to profit by spotting

trend reversals before other investors. This updated version of Profitable Candlestick Trading: Pinpointing Market Opportunities to Maximize Profits makes learning the method fast and easy by introducing specific patterns, as well as the psychology behind them. The book Details the most valuable aspect of technical analysis-reversal patterns-as well as reversal signals, including the Doji, the Hammer, the Hanging Man, Engulfing Patterns, and Dark Cloud Cover Explains continuation patterns and explores how they can help with the decision-making process during various trading periods Reveals how to find trading situations that have the maximum potential for profitability, the highest probability of success, and the least amount of risk Learn how to quickly search, view, and profit with candlestick formations with Profitable Candlestick Trading. **Reifenstahl Portfolio** Addison Wesley Publishing Company

"This book provides practitioners, educators, and

students with examples of the successes and failures videos to your MySpace page or another Web site. I

in the implementation of strategic information systems in organizations"--Provided by publisher. The 200 Year Plan John Wiley & Sons YouTube For Dummies takes the classic Dummies tact in helping tech novices get a handle on a popular technology that more tech-savvy audiences consider "simple." With so much content on YouTube getting media attention, more first-timers are jumping on the site and they need help. The book also helps the next step audience of users looking to add content to YouTube. Content includes: Watching the Tube - includes getting your PC ready for YouTube viewing, finding video, signing up for an account, and creating favorites. Loading Video to YouTube—covers the nuts and bolts of shooting video, transferring it to a PC, editing it, and sending it up to YouTube. Bringing Along YouTube—covers the various ways you can use YouTube video in places other than on the site. Includes mobile YouTube and adding

Always Wanted To Direct—explores how to use YouTube's directors program to upload longer video, use the site for marketing, or launch your own videoblog.

International Business Cengage Learning This easy-to-use guide covers troubleshooting tips and tricks for Mac hardware and software, written by the well-known Macworld columnist and Macintosh guru Chris Breen. The book contains troubleshooting tips and techniques for both Mac OS 9 and OS X, and additional projects for making a Macintosh more productive-sharing files, making Mac OS X work more like Mac OS 9, and more. **Wireless Network Hacks and Mods For Dummies** Pearson Education India Fun projects and valuable content join forces to enable readers to turn their wireless home network into a highperformance wireless infrastructure capable

of entertainment networking and even home automation Step-by-step instructions help readers find, buy, and install the latest and greatest wireless equipment The authors are home tech gurus and offer detailed discussion on the next-generation wireless gear that will move the wireless LAN beyond computers and into telephony, entertainment, home automation/control, and even automotive networking The number of wireless LAN users in North America is expected to grow from 4.2 million current users to more than 31 million by 2007